Adobe Photoshop CC 2019 Version 20 Product Key With Serial Key (Updated 2022)

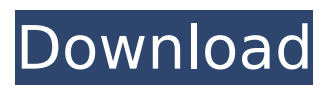

**Adobe Photoshop CC 2019 Version 20 Crack Free Registration Code For Windows 2022 [New]**

Graphics The graphics group in Illustrator automatically creates solid shapes and vector images. Graphics work is useful for building and printing publications. You can export an object as a Flash (Animate) file, publish a Web page with your own graphics, and alter the object with Photoshop. \* www.ad obe.com/products/illustrator/pro

## ducts\_illustrator\_11.html

**Adobe Photoshop CC 2019 Version 20 Crack + [32|64bit]**

1. Picking your favorite free photoshop brushes Most serious photographers tend to spend more time editing their photos than actually taking them. Photoshop has become the Photoshop you've been waiting for. Over the years, Photoshop's brush library has gotten huge, and you can now almost create almost anything with them. But what if you want to start using Photoshop without worrying about the cost or your old

memories of a poorer Photoshop experience? Most of the time, you can find free Photoshop brush packs on the web. If you want to use your own brushes, you can go to Photoshop's site and search for brushes. You will find a long list of brushes they have developed. You can also browse Photoshop's brush library to find their brushes and customize them to your liking. 2. Free online photo editing and retouching Photoshop is a very powerful tool for creating stunning visual content. The good news is that you can start getting immediate, easy and free

online photo retouching for free. The most popular photo-editing online platforms for free are online platforms for free. Snapchat Snapchat is a photoediting app that allows users to share their photos and videos before they expire. It is an anonymous and public platform for sharing the story behind your selfies. The platform allows users to apply editing filters to their snapshots. For the most part, the edits are very basic, like adding text or giving your photo a polaroid-style effect. If you want to take things a step further, you can retouch your snap with

filters that boost the photo's impact, adding effects to them or giving them a cartoon or anime-style. The most popular filters are Super Mario and Hide and Reveal. Instagram Like Snapchat, Instagram isn't about sharing the overall image, but about the story behind it. While photos do get thrown into the mix, users are more likely to share the story through their caption and snap a photo to capture a moment. Most people use social media apps to share their photos with their friends and family. By giving your caption a caption filter and using

filters to brighten your photo or give it a cartoon style, you can play around with the story behind the photos. Youtube Just like with Instagram, you use videos to tell your story. It is your chance to use different filters, as much or as little as you want to 388ed7b0c7

co-workers that is a problem and everyone is getting involved." "It'd be good if you were careful about your safety." "Why are they taking the cooler?" "Maybe they just want to get something from it." "It's crazy you're talking about James." "I'm sorry, I just can't do it." "We have to get going." "No, no, no, no, no." "We need to be smart about this." "You don't have to stay." "You just have to leave." "No, it's not fair." "It's not right for her to be there alone." "We came

## together, the three of us." "Then we should be together." "You really are a selfish son of a bitch." "I'm trying to protect you." "Dad's not going to let you call the shots." "He is, too." "I don't think you know how this works." "You just have to trust me, okay?" "I'm going to tell dad, I'm going to tell him everything." "Mason, I've been going crazy with worry about you." "I'm going to be arrested, I just know it." "You're not getting arrested." "No, we want to go to police headquarters right now." "Yeah, and we can't do that." "They're going to find the cooler." "And

they're going to find the body." "So what?" "Maybe we just put him in the trunk and bring him home, dump him in the backyard." "That's not funny." "It's not." "It's just..." "I don't know, I'm just so scared." "I don't think we're ever going to be safe here again." "No, we will be." "You and I, we are going to be safe." "All right?" "We can't do this on our own." "We have to go to the police." "No, Mason." "I won't let you." "No, no, I'm not going to let you." "Come here." "You made a friend." "You really got one, Mason." "Help!" "Someone help!" "Stop!" "Stop!"

"Where'd he go?" "Hold on." "Mason, what are you doing?" "Mason, what's wrong with him?" "Mason, talk to us." "Mason, we can help you." "Mason,

**What's New in the Adobe Photoshop CC 2019 Version 20?**

Q: Is there a way to reset the prediction in pandas dataframe? I have a dataframe with 4 columns X\_A X\_B X\_C X\_D id name 1

**System Requirements:**

Minimum: Operating System: Windows 7 or later Processor: Intel Core 2 Duo, AMD Athlon X2 64, or later Memory: 2GB RAM Graphics: GeForce 8800 GTS or Radeon HD 2600 XT (3rd party graphics cards may not be supported). DirectX: Version 9.0c Hard Drive: 18GB available space Recommended: Processor: Intel Core i7, AMD FX 8 core, or later Memory: 4

Related links:

[https://www.safedentalimplants.org/wp-content/uploads/2022/07/Photoshop\\_2022\\_Version\\_2301.pdf](https://www.safedentalimplants.org/wp-content/uploads/2022/07/Photoshop_2022_Version_2301.pdf) [https://www.dejavekita.com/upload/files/2022/07/SPyaTHkE1Pg7u2XYQOgm\\_05\\_e31391c08db69a29](https://www.dejavekita.com/upload/files/2022/07/SPyaTHkE1Pg7u2XYQOgm_05_e31391c08db69a295716cd7583e0e5a5_file.pdf)

[5716cd7583e0e5a5\\_file.pdf](https://www.dejavekita.com/upload/files/2022/07/SPyaTHkE1Pg7u2XYQOgm_05_e31391c08db69a295716cd7583e0e5a5_file.pdf) <http://buzhompro.com/?p=2700> [http://www.male-blog.com/2022/07/04/adobe-photoshop-2022-version-23-keygen-generator-product](http://www.male-blog.com/2022/07/04/adobe-photoshop-2022-version-23-keygen-generator-product-key-download-3264bit-2022/)[key-download-3264bit-2022/](http://www.male-blog.com/2022/07/04/adobe-photoshop-2022-version-23-keygen-generator-product-key-download-3264bit-2022/) [https://desifaceup.in/upload/files/2022/07/dcipyK2ecgrJgUrxzebt\\_05\\_7f464e5cad7ed86bcc517d7a4d](https://desifaceup.in/upload/files/2022/07/dcipyK2ecgrJgUrxzebt_05_7f464e5cad7ed86bcc517d7a4d724ab1_file.pdf) [724ab1\\_file.pdf](https://desifaceup.in/upload/files/2022/07/dcipyK2ecgrJgUrxzebt_05_7f464e5cad7ed86bcc517d7a4d724ab1_file.pdf) <https://www.periodicoelapogeo.com.ar/site/advert/photoshop-2022-version-23-1-crack-full-version/> [https://www.cameraitacina.com/en/system/files/webform/feedback/adobe-photoshop](https://www.cameraitacina.com/en/system/files/webform/feedback/adobe-photoshop-cc-2018-version-19_10.pdf)[cc-2018-version-19\\_10.pdf](https://www.cameraitacina.com/en/system/files/webform/feedback/adobe-photoshop-cc-2018-version-19_10.pdf) [http://imrapdo.yolasite.com/resources/Photoshop-CC-2015-Version-18-Crack-Keygen--WinMac-](http://imrapdo.yolasite.com/resources/Photoshop-CC-2015-Version-18-Crack-Keygen--WinMac-Latest-2022.pdf)[Latest-2022.pdf](http://imrapdo.yolasite.com/resources/Photoshop-CC-2015-Version-18-Crack-Keygen--WinMac-Latest-2022.pdf) [https://ajkersebok.com/wp-content/uploads/2022/07/Photoshop\\_CC\\_2015\\_Version\\_16\\_Crack\\_File\\_Onl](https://ajkersebok.com/wp-content/uploads/2022/07/Photoshop_CC_2015_Version_16_Crack_File_Only__Activation_Code_With_Keygen_Free_WinMac.pdf) y Activation Code With Keygen Free WinMac.pdf [https://fumostoppista.com/photoshop-2021-version-22-0-1-full-product-key-free-download](https://fumostoppista.com/photoshop-2021-version-22-0-1-full-product-key-free-download-x64-april-2022/)[x64-april-2022/](https://fumostoppista.com/photoshop-2021-version-22-0-1-full-product-key-free-download-x64-april-2022/) <http://www.nfc-skn.org/?p=16547> <https://amoserfotografo.com/advert/adobe-photoshop-2022-free-mac-win-latest-2022/> <https://www.calstatela.edu/system/files/webform/reyes/photoshop-2022-version-2302.pdf> [http://op-immobilien.de/wp-content/uploads/Adobe\\_Photoshop\\_2022\\_Version\\_2341\\_Activation\\_Key\\_F](http://op-immobilien.de/wp-content/uploads/Adobe_Photoshop_2022_Version_2341_Activation_Key_Free_Download_March2022.pdf) [ree\\_Download\\_March2022.pdf](http://op-immobilien.de/wp-content/uploads/Adobe_Photoshop_2022_Version_2341_Activation_Key_Free_Download_March2022.pdf) <https://www.hajjproperties.com/advert/photoshop-cs3-updated/> [https://sinhgadroad.com/advert/adobe-photoshop-2021-version-22-2-key-generator-torrent-free](https://sinhgadroad.com/advert/adobe-photoshop-2021-version-22-2-key-generator-torrent-free-updated-2022/)[updated-2022/](https://sinhgadroad.com/advert/adobe-photoshop-2021-version-22-2-key-generator-torrent-free-updated-2022/) [https://ipayif.com/upload/files/2022/07/FPSXUJmGzj5oWQ8PhDsD\\_05\\_e31391c08db69a295716cd758](https://ipayif.com/upload/files/2022/07/FPSXUJmGzj5oWQ8PhDsD_05_e31391c08db69a295716cd7583e0e5a5_file.pdf) [3e0e5a5\\_file.pdf](https://ipayif.com/upload/files/2022/07/FPSXUJmGzj5oWQ8PhDsD_05_e31391c08db69a295716cd7583e0e5a5_file.pdf) [http://nmcb4reunion.info/wp](http://nmcb4reunion.info/wp-content/uploads/2022/07/Photoshop_2021_Version_2231_Latest_2022-1.pdf)[content/uploads/2022/07/Photoshop\\_2021\\_Version\\_2231\\_Latest\\_2022-1.pdf](http://nmcb4reunion.info/wp-content/uploads/2022/07/Photoshop_2021_Version_2231_Latest_2022-1.pdf) [https://uniqueadvantage.info/photoshop-cc-2015-version-16-keygen-crack-serial-key-license-key-full](https://uniqueadvantage.info/photoshop-cc-2015-version-16-keygen-crack-serial-key-license-key-full-download-win-mac/)[download-win-mac/](https://uniqueadvantage.info/photoshop-cc-2015-version-16-keygen-crack-serial-key-license-key-full-download-win-mac/) [https://our-study.com/upload/files/2022/07/eDklnNcUNypohu6JgQ7D\\_05\\_e31391c08db69a295716cd7](https://our-study.com/upload/files/2022/07/eDklnNcUNypohu6JgQ7D_05_e31391c08db69a295716cd7583e0e5a5_file.pdf) [583e0e5a5\\_file.pdf](https://our-study.com/upload/files/2022/07/eDklnNcUNypohu6JgQ7D_05_e31391c08db69a295716cd7583e0e5a5_file.pdf) [https://totoralillochile.com/advert/photoshop-2021-version-22-crack-with-serial-number](https://totoralillochile.com/advert/photoshop-2021-version-22-crack-with-serial-number-updated-2022/)[updated-2022/](https://totoralillochile.com/advert/photoshop-2021-version-22-crack-with-serial-number-updated-2022/) <https://ehr.meditech.com/system/files/webform/resumes/railzil110.pdf> [https://www.velocitynews.co.nz/advert/adobe-photoshop-cc-2019-version-20-crack-full-version-pc](https://www.velocitynews.co.nz/advert/adobe-photoshop-cc-2019-version-20-crack-full-version-pc-windows-updated-2022/)[windows-updated-2022/](https://www.velocitynews.co.nz/advert/adobe-photoshop-cc-2019-version-20-crack-full-version-pc-windows-updated-2022/) [https://ratucnc.com/wp-content/uploads/2022/07/Adobe\\_Photoshop\\_CC\\_2019.pdf](https://ratucnc.com/wp-content/uploads/2022/07/Adobe_Photoshop_CC_2019.pdf) <https://www.cakeresume.com/portfolios/adobe-photoshop-2021-version-22-3-1-serial-numbe> [https://www.burgy.org/sites/g/files/vyhlif1451/f/uploads/informal\\_results\\_may\\_2\\_2022.pdf](https://www.burgy.org/sites/g/files/vyhlif1451/f/uploads/informal_results_may_2_2022.pdf) <https://www.scoutgambia.org/photoshop-2021-version-22-1-0-keygen-exe-mac-win-latest/> [https://delicatica.ru/2022/07/05/adobe-photoshop-cs3-serial-key-activation-for-windows](https://delicatica.ru/2022/07/05/adobe-photoshop-cs3-serial-key-activation-for-windows-updated-2022/)[updated-2022/](https://delicatica.ru/2022/07/05/adobe-photoshop-cs3-serial-key-activation-for-windows-updated-2022/) [https://thefpds.org/2022/07/05/photoshop-2021-version-22-4-3-crack-keygen-product-key-full-free](https://thefpds.org/2022/07/05/photoshop-2021-version-22-4-3-crack-keygen-product-key-full-free-download-april-2022/)[download-april-2022/](https://thefpds.org/2022/07/05/photoshop-2021-version-22-4-3-crack-keygen-product-key-full-free-download-april-2022/) [https://castingcove.com/2022/07/adobe-photoshop-cs4-keygen-exe-activation-code-with-keygen-free](https://castingcove.com/2022/07/adobe-photoshop-cs4-keygen-exe-activation-code-with-keygen-free-download-pc-windows)[download-pc-windows](https://castingcove.com/2022/07/adobe-photoshop-cs4-keygen-exe-activation-code-with-keygen-free-download-pc-windows)